# **aMiPEG**

Miloslaw Smyk Rausch

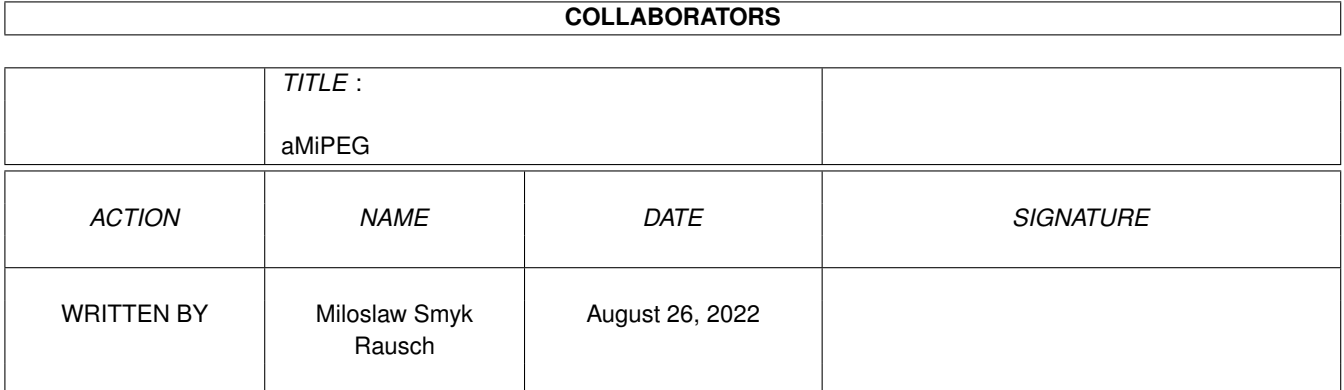

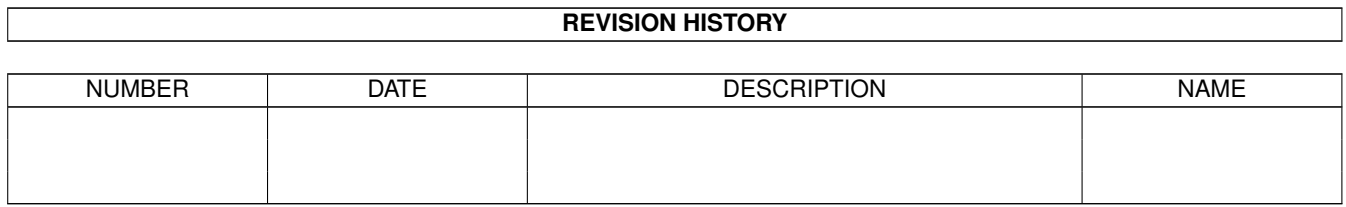

# **Contents**

#### 1 aMiPEG

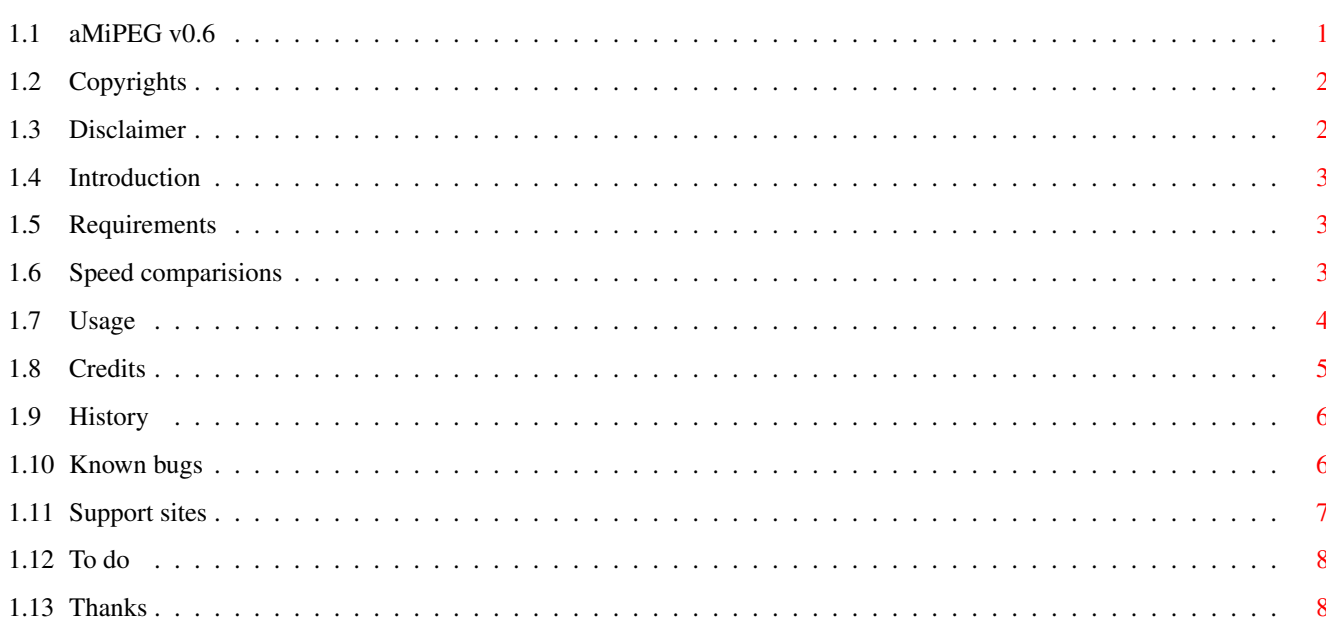

 $\mathbf 1$ 

# <span id="page-3-0"></span>**Chapter 1**

# **aMiPEG**

## <span id="page-3-1"></span>**1.1 aMiPEG v0.6**

aMiPEG - a MPEG video stream player for the Commodore  $\leftrightarrow$ Amiga ----------------------------------------------------------- This is version 0.6 (07-Jul-96), ©1996 Michael Rausch & Miloslaw Smyk This version is based on aMiPEG 0.4 ©1994 Michael Rausch Copyrights - no comments Disclaimer - so you can't sue us Introduction - brief description Requirements - Cray recommended Speed tests - how well it performs? Usage - plain and simple Credits - author info Known bugs - read before you send bug-report! History - what has been already done Support sites - where to get the updates

To do what you can expect in the future Thanks - people that were helpful

## <span id="page-4-0"></span>**1.2 Copyrights**

The main work is based upon mpeg\_play 2.0, which is

Copyright (c) 1992 The Regents of the University of California. All rights reserved.

Permission to use, copy, modify, and distribute this software and its documentation for any purpose, without fee, and without written agreement is hereby granted, provided that the above copyright notice and the following two paragraphs appear in all copies of this software.

IN NO EVENT SHALL THE UNIVERSITY OF CALIFORNIA BE LIABLE TO ANY PARTY FOR DIRECT, INDIRECT, SPECIAL, INCIDENTAL, OR CONSEQUENTIAL DAMAGES ARISING OUT OF THE USE OF THIS SOFTWARE AND ITS DOCUMENTATION, EVEN IF THE UNIVERSITY OF CALIFORNIA HAS BEEN ADVISED OF THE POSSIBILITY OF SUCH DAMAGE.

THE UNIVERSITY OF CALIFORNIA SPECIFICALLY DISCLAIMS ANY WARRANTIES, INCLUDING, BUT NOT LIMITED TO, THE IMPLIED WARRANTIES OF MERCHANTABILITY AND FITNESS FOR A PARTICULAR PURPOSE. THE SOFTWARE PROVIDED HEREUNDER IS ON AN "AS IS" BASIS, AND THE UNIVERSITY OF CALIFORNIA HAS NO OBLIGATION TO PROVIDE MAINTENANCE, SUPPORT, UPDATES, ENHANCEMENTS, OR MODIFICATIONS.

The idct algorithm is loosely based upon jrevdct.c, which is

Copyright (C) 1991, 1992, Thomas G. Lane. This file is part of the Independent JPEG Group's software. For conditions of distribution and use, see the accompanying README file.

This implementation is based on an algorithm described in C. Loeffler, A. Ligtenberg and G. Moschytz, "Practical Fast 1-D DCT Algorithms with 11 Multiplications", Proc. Int'l. Conf. on Acoustics, Speech, and Signal Processing 1989 (ICASSP '89), pp. 988-991.

The CyberGraphX support is based on the CyberGraphX software ©1995-96 Vision Factory Development.

### <span id="page-4-1"></span>**1.3 Disclaimer**

#### DISCLAIMER

This software is provided as-is, without warranty of any kind, either

expressed or implied. In no event will the authors be liable for direct, indirect, incidental or consequential damages or data loss resulting from the use or application of this software. The entire risk as to the results and performance of this software is assumed by the user.

## <span id="page-5-0"></span>**1.4 Introduction**

INTRODUCTION

aMiPEG is a player for MPEG video streams for the Commodore Amiga. It is based upon the Berkeley X-Windows player version 2.0, with major changes in speed and size.

Main advantages are much faster decoding of the streams compared with other products based on the Berkeley sources, and a real-time scaling to fit on a complete HAM screen (no thumbnail animations anymore!). If you are using CyberGraphX software from Vision Factory Development you can also play MPEG streams in resizeable, true color window on an Intuition screen.

In addition, aMiPEG comes with full source code supplied for the technically interested.

#### <span id="page-5-1"></span>**1.5 Requirements**

#### REQUIREMENTS

AGA chipset is recommended, OS 2.04 or up required. With version 0.3, rendering to a HAM6 screen is supported. From version 0.5 CyberGraphX is supported. Versions optimized for 68020 and 68040 are provided.

Implied with the usage of MPEG is some speedy processor as well. 68020 will do, but don't expect too much. "DebbieHarry.mpeg", which I use for testing purposes, is played with 1.0 fps on my chipmem-only A1200 (PAL screen), compared with 6.5 fps on the A4000/040 (Euro72 screen) and 3.1 fps on an A2000 with 28Mhz 2630 (PAL screen). On the A4000/040 with CyberVision64 and CyberGraphX 2.15 it managed 7.1 fps on 24-bit screen in color and 11.0 fps on the same screen in gray. For some more comparisions see

here

.

For recompilation, SAS/C and Devpac assembler is required. Other compilers and/or assemblers may work with some fiddling.

### <span id="page-5-2"></span>**1.6 Speed comparisions**

DebbieHarry.mpg [160x128]

==================================================================

| CyberGfx | CyberGfxGray | Gray | HAM |

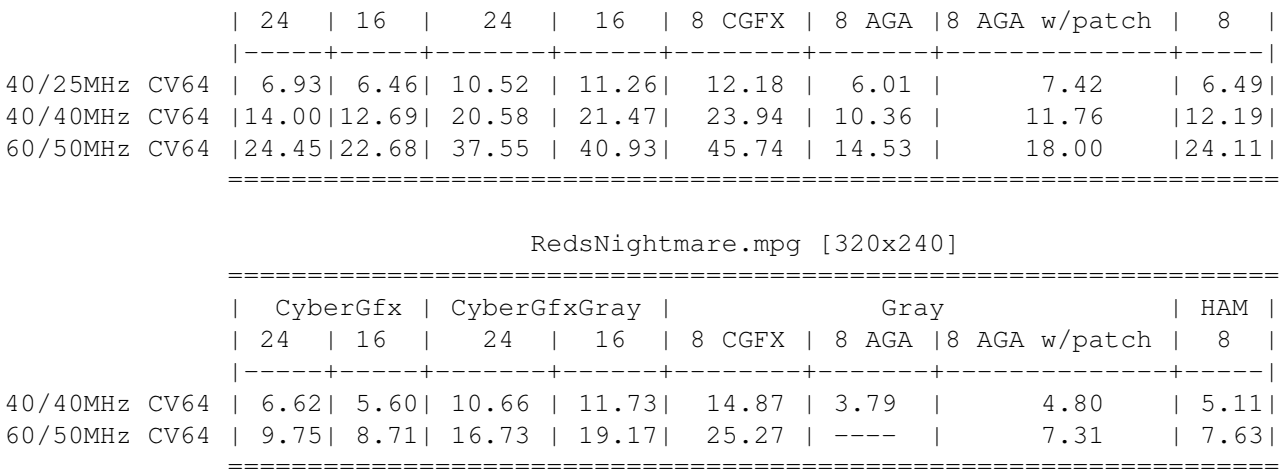

## <span id="page-6-0"></span>**1.7 Usage**

USAGE

The template for aMiPEG is:

NOB/S,NOP/S,LOOP/S,EACHSTAT/S,ND=NODISPLAY/S,QUIET/S,DITHER/K,PS=PUBSCREEN/K, MODEID/K,FILE/A

And the meaning of the options is:

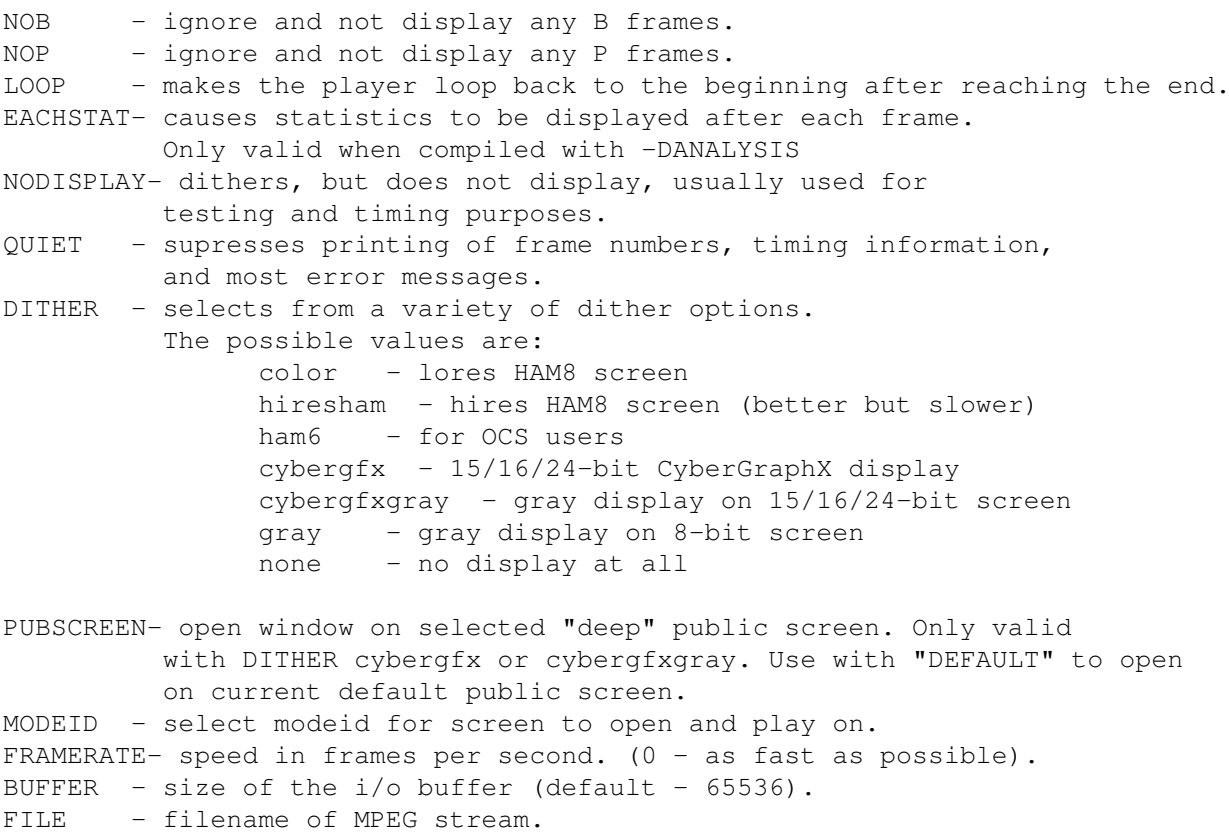

#### CYBERGRAPHICS

You can choose true color output by specifing -dither cybergfx option on the command line, or gray output on the "deep" screen using -dither cybergfxgray. ScreenMode requester will pop up and ask you for exact screenmode, unless you specify -modeid followed by modeid number. ModeID used for display is always printed in the end of successful run, so you know where to look for it.

Window which appears on CyberGraphX screen can be resized using standard gadget in the right-bottom corner. If you resize the window, output will be slowed down, because player switches from WritePixelArray() to ScalePixelArray(). If you want it to get back to the original size (and speed) you can just double-click in the window and it will be done automatically.

Notes on gray output:

Gray mode output on 8-bit screen is not scalable, mostly due to the fact that in CyberGraphX 2.18 BitMapScale() is still not implemented on gfx-board screens. Also, please note the graphics boards based on popular VGA chips (Cirrus Logic, S3) have 6-bit color gun resolution in 8-bit modes, hence really only 64 shades of gray can be seen on 256 color screen.

Those are the reasons I left cybergfxgray mode in aMiPEG, as it's both scalable and has 8-bit gray resolution.

### <span id="page-7-0"></span>**1.8 Credits**

#### CONTACT

You can reach Michael via email at

linux@uni-koblenz.de

In fact, my account is rausch@uni-koblenz.de; but with this, I'm not allowed to receive/send any mail from/to outside the campus. Alternatively, you might try FidoNet

2:245/5618.3

or snail-mail:

Michael Rausch Schanzenpforte 33-35 D-56068 Koblenz

Milek's email is

smykm@felix.univ.szczecin.pl

snail-mail:

```
Miloslaw Smyk
ul. Orawska 22/34
70-131 Szczecin
POLAND
```
## <span id="page-8-0"></span>**1.9 History**

HISTORY

```
V0.1 * First public release
* Some cosmetic changes to be done.
V0.2 * Oops, wrong ZIP code in the snail-mail address
* Bug with scaling of animations >200 pixel vertical is fixed.
* Little bit faster & tighter
V0.3 * HAM6 rendering
* Somehow, the times got mixed up. NOW it renders to HAM8 with
  6.5 fps (was 6.3) on the A4000/040 as the code is somewhat
  streamlined and more parts are moved to assembler.
* Uses default public screen's mode ID now instead of default monitor's.
V0.4 * Forgot the Multiscan monitor ID (several people mailed me about this;
  really sorry guys)
* Autodetect non-AGA chipset, force HAM6 in this case
* Minor speed-up in the iDCT (in fact not worth mentioning)
* This is an intermediate release; 0.5 will contain the TODO stuff
  listed down there.
V0.5 by Miloslaw Smyk from now on
* CyberGraphX support
* TODO stuff is still "to do"
V0.6 * command line parsing is now done with ReadArgs()
* DITHER GRAY support added
* PUBSCREEN keyword lets you easily select "deep" screen to open
  CyberGraphX window on.
* MODEID now works with all dithers. You can play MPEGs in HAM
 even if your default screen doesn't support it.
* fix for streams with width not divisible by 16
* framerate control added (useful on "too fast" Amigas).
* i/o buffer size can be changed from command line.
```

```
* AmigaGuide documentation.
```
## <span id="page-8-1"></span>**1.10 Known bugs**

#### BUGS

\* in "gray" mode on native Amiga screen with non-XING streams some<br>frames are corrupted. This is due to the bug i frames are corrupted. This is due to the bug in graphics.library's WritePixelArray8() call. Please use Pawel Hernik's PatchWPA8 (available from Aminet or

aMiPEG's home

page

) to fix this - as a bonus you will get faster playback.

- \* When dragging the screen on a Kick 2 machine, the copper stuff gets messed up and it displays video in the vblank. No idea why, but who cares anyway.
- \* Problems with large anims on a PAL screen; don't know why and don't care either.
- \* Scaling under CyberGraphX 2.18 in 15-bit mode is still broken and displays trash. In CyberGraphX < 2.14 scaling might not work at all (due to bugs), so upgrade now.

#### <span id="page-9-0"></span>**1.11 Support sites**

The official aMiPEG WWW page is:

http://dedal.man.szczecin.pl/~thorgal/AMIPEG/

where you can always download the newest version.

\*\* \*\* \*\* \*\*

This archive is also available from any Aminet site, e.g. wuarchive.wustl.edu ftp.luth.se aminet.org where it can be found in gfx/show directory.

\*\* \*\* \*\* \*\*

Modem traders may try our support BBS - newest version is always placed in section "Files/W.F.M.H. Support", which is available even for guests.

\_\_\_\_\_\_ \_\_ \_\_ / \_\_\_\_//\_/ / / The smallest & slowest BBS in central Europe !!! / /\_\_\_ \_\_ / / \_\_ \_\_ \_\_\_\_\_\_ \_\_\_\_\_ /\_\_\_ // / / / / / / // \_\_\_\_// .\_\_/ THE POLISH LOCALE WHQ \_\_\_\_/ // /\_ / /\_ / /\_/ // \_\_/\_ / / /\_\_\_\_\_//\_\_\_//\_\_\_/ \\_\_\_\_//\_\_\_\_\_//\_/ W.F.M.H. support  $\overline{\phantom{a}}$ \_\_\_\_ GlobalNet: 52:4800/6 \_\_ / / +48 91 540431 / \_\_ \ FidoNet: 2:481/22.2 / / \/ / / / /\_\_\_\_\_ \_\_\_\_\_\_ \_\_\_\_\_\_ \_ \_ / / \_\_\_\_\_\_ 24 Hours / Day / / / // .\_\_// \_\_\_\_// \_\_ // \\_/ \ /\_/ / \_\_\_\_/ / /\_/ // / / \_\_/\_ / \_\_ // /\_\_/ / \_\_ \_\\_\_ / 1200-19200 bps  $/$ \_\_\_\_//\_/  $/$ \_\_\_//\_/ /\_//\_/ /\_/

Serving on A3000, 2CDTVs, 2A500+, 4 additional CD-ROMs on-line For all Amiga, Mac, C64 and Spectrum fans

## <span id="page-10-0"></span>**1.12 To do**

TODO (sorted by priority)

- \* asynch I/O
- \* 96 pixels or 80 pixels wide animations look awful.
- New scaling modes are not ready yet.
- \* MPEG audio is on its way. The demo codec from DEC is running, Tobias Bading's maplay is ported to Amiga and rewritten for integer arithmetic ...

## <span id="page-10-1"></span>**1.13 Thanks**

I would like to thank my beta-testers, who always had time and patience to find bugs in new versions of aMiPEG :-)

- \* Chris J. Coulson
- \* Walter Dees
- \* Michael Krause